## Mailion

# Информация о новой версии ПО

1.6

© ООО «НОВЫЕ ОБЛАЧНЫЕ ТЕХНОЛОГИИ», 2013–2023

**ООО «НОВЫЕ ОБЛАЧНЫЕ ТЕХНОЛОГИИ»**

#### **ПРОГРАММНОЕ ОБЕСПЕЧЕНИЕ**

#### **MAILION**

#### **ИНФОРМАЦИЯ О НОВОЙ ВЕРСИИ ПРОГРАММНОГО ОБЕСПЕЧЕНИЯ (RELEASE NOTES)**

**1.6**

На 9 листах

**Москва 2023**

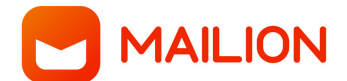

Все упомянутые в этом документе названия продуктов, логотипы, торговые марки и товарные знаки принадлежат их владельцам.

Товарные знаки «МойОфис», «MyOffice», «Squadus», «Mailion» принадлежат ООО «НОВЫЕ ОБЛАЧНЫЕ ТЕХНОЛОГИИ».

Ни при каких обстоятельствах нельзя истолковывать любое содержимое настоящего документа как прямое или косвенное предоставление лицензии или права на использование товарных знаков, логотипов или знаков обслуживания, приведенных в нем. Любое несанкционированное использование этих товарных знаков, логотипов или знаков обслуживания без письменного разрешения их правообладателя строго запрещено.

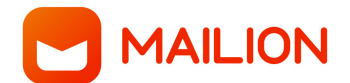

### **ОГЛАВЛЕНИЕ**

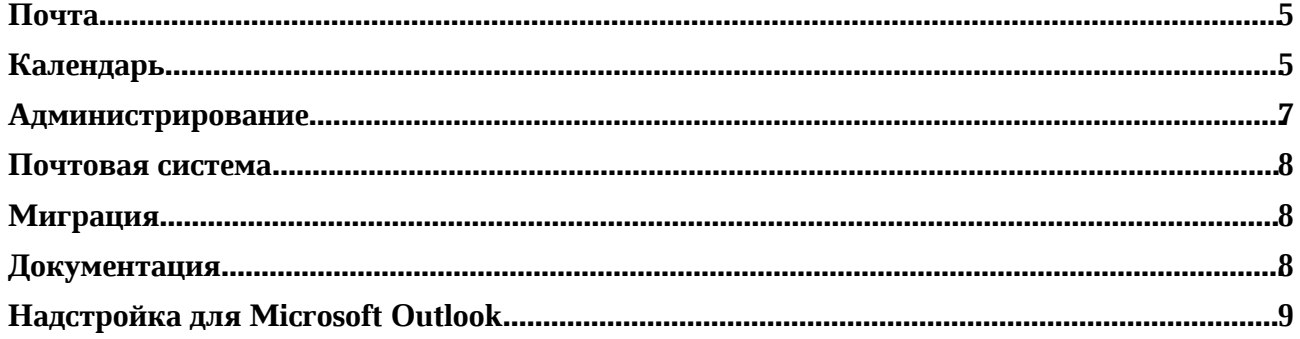

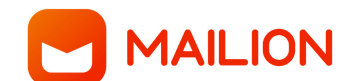

#### **Почта**

#### **1. Список писем**

- џ Расширен список поддерживаемых специальных символов в имени папки.
- Теперь аннотация пересланного письма без сопроводительного текста корректно отображается в списке писем.
- џ Исправлена проблема, при которой аннотация формировалась только для первого отправленного письма из цепочки.
- Исправлена проблема, при которой подпись отправителя с настройкой «Перед цитированием» отображалась в аннотации электронного письма.

*— Возможна некорректная работа сортировки электронных писем по их размеру.*

#### **2. Просмотр письма**

- џ Добавлена команда «Открыть в новом окне» на панель быстрых действий.
- При открытии электронного письма в новом окне его тема теперь корректно отображается.

#### **3. Правила входящей почты**

џ Добавлена возможность указать часть адреса электронной почты при создании правила обработки входящей почты для полей «Кому», «От кого», «Копия».

#### **4. Поиск**

- Добавлена возможность отсортировать результаты поиска: по дате, по отправителю, по получателю, по теме, по релевантности, по размеру.
- Добавлена возможность выбрать направление сортировки: прямое или обратное.
- џ Добавлена возможность изменить критерий сортировки результатов поиска.
- џ По умолчанию установлена сортировка по релевантности.
- џ Исправлена проблема, приводившая к невозможности расширенного поиска электронных писем по внешним адресам электронной почты.

#### **Календарь**

#### **1. Подключение внешних календарей**

- Добавлена возможность перемещать одиночные события и серии повторяющихся событий между календарями Mailion и календарем, подключенным по протоколу CalDAV.
- При перемещении события из календаря Mailion в календарь, подключенный по протоколу CalDAV, все вложения к нему будут удалены.

*— У участника события в календаре Mailion возможно некорректное отображение организатора события, созданного в подключенном по протоколу CalDAV календаре.*

*— Отсутствует возможность перемещения выбранного события из серии повторяющихся событий между календарем Mailion и календарем, подключенным по протоколу CalDAV.*

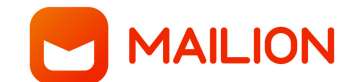

#### **2. Просмотр события**

- џ Исправлена проблема, при которой статус участия в событии не синхронизировался между Mailion и Microsoft Exchange.
- Исправлена проблема, при которой изменения в событии, созданном внешним организатором, не синхронизировались между Mailion и Microsoft Exchange.

#### **3. Создание события**

- Добавлена возможность выбрать правило повтора для повторяющегося события из предложенных:
	- o Повторение события каждый день;
	- o Повторение события каждую неделю в день недели создания события;
	- o Повторение события каждый месяц в конкретную дату создания события;
	- o Повторение события каждый месяц в относительный день создания события;
	- o Повторение события каждый год в конкретную дату создания события;
	- o Повторение события каждый год в относительный день создания события.
- Добавлена возможность в расширенных настройках установить повтор события каждый последний день месяца, если событие создано в последний день месяца.
- Добавлены уведомления участников об отмене всех событий при удалении календаря организатора.
- џ В окне создания события удален блок с кнопками «Это событие» и «Вся серия».
- Исправлена проблема, при которой отсутствовала возможность открыть окно создания нового события на весь день нажатием левой клавишей мыши на рабочую область календаря.

*— Отсутствует уведомление об изменении даты при редактировании уже созданной серии событий.*

*— В карточке события некорректно указывается правило повтора события «Последний день месяца».*

#### **4. Задачи**

- Добавлена возможность для организатора задачи добавить в нее участников из пользователей Mailion.
- џ Добавлена возможность для организатора задачи установить признак ее выполнения.
- Добавлена возможность для организатора задачи снять признак ее выполнения.
- џ Добавлена возможность для участника установить процент выполнения его части задачи у невыполненной задачи < 100%.
- Добавлена возможность для участника установить процент выполнения его части задачи у выполненной задачи < 100%.
- Добавлена возможность для участника установить процент выполнения его части задачи = 100%.
- џ Добавлена возможность для участника установить признак выполнения его части задачи.
- џ Добавлена возможность для участника снять признак выполнения его части задачи.
- Организатор задачи не может изменить общий процент выполнения задачи, но может изменить процент выполнения своей части.
- Общий процент выполнения задачи автоматически вычисляется в зависимости от выполнения каждой части ее участниками.

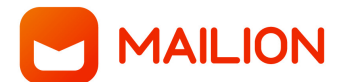

- Изменение названия, описания или статуса основной задачи вне зависимости от ее статуса доступно только организатору задачи.
- Изменение участником задачи процента и признака выполнения его части недоступно после выполнения всей задачи.
- џ Добавлена возможность создать задачу и назначить ее исполнителей в стороннем клиенте, подключенном по протоколу CalDAV.
- Добавлена возможность для организатора задачи установить признак ее выполнения в стороннем клиенте, подключенном по протоколу CalDAV.
- Добавлена возможность для организатора задачи снять признак ее выполнения в стороннем клиенте, подключенном по протоколу CalDAV.
- Добавлена возможность для участника установить процент выполнения его части задачи в стороннем клиенте, подключенном по протоколу CalDAV.
- Добавлена возможность изменить статус своего участия в задаче в стороннем клиенте, подключенном по протоколу CalDAV.
- Организатор задачи не может изменить общий процент выполнения задачи, но может поменять процент выполнения свой части в стороннем клиенте, подключенном по протоколу CalDAV.

#### **Администрирование**

#### **1. Работа со службами каталогов**

• Добавлена возможность устанавливать соответствия полей из внешних каталогов с помощью интерфейса командной строки.

#### **2. Работа с письмами**

- џ Добавлена возможность создать список надежных доменов и адресов электронной почты («белый список»), письма от которых будут приходить, минуя антиспам систему.
- Добавлена возможность создать список ненадежных доменов и адресов электронной почты («черный список»), письма от которых не будут приходить или будут сразу перемещаться в корзину.
- Добавлена возможность добавить, изменить или удалить домен или адрес электронной почты в «белом списке» с помощью интерфейса командной строки.
- Добавлена возможность добавить, изменить или удалить домен или адрес электронной почты в «черном списке» с помощью интерфейса командной строки.
- џ Добавлена запись действий администратора по добавлению, изменению или удалению домена или адреса электронной почты в «белом списке».
- Добавлена запись действий администратора по добавлению, изменению или удалению домена или адреса электронной почты в «черном списке».

#### **3. Работа с адресными книгами**

- Обновлена пиктограмма команды копирования контакта в локальной адресной книге.
- Добавлена возможность перемещать или копировать контакт из одной локальной адресной книги в другую в карточке контакте.
- Добавлена возможность создать новую локальную адресную книгу из меню перемещения и переместить контакт в нее.

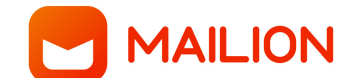

#### **Почтовая система**

- Подтверждена совместимость с внешним каталогом Альт.
- Подтверждена совместимость с внешним каталогом ALD Pro.
- Подтверждена совместимость с внешним каталогом РЕД АДМ.
- Реализован API для интеграции с системами резервного копирования, который позволяет получить все объекты системы Mailion и восстанавливать их как по отдельности, так и в режиме полного восстановления системы из резервной копии для чистой установки. Поддерживается полное и инкрементальное резервное копирование.
- Добавлено уведомление о скором истечении срока действия пароля у делегированной учетной записи.
- џ Исправлена проблема, при которой ранее синхронизированные электронные письма дублировались при попытке импорта из Microsoft Exchange в том же домене.
- Исправлена проблема, при которой не отображалась информация о занятости пользователя Microsoft Exchange.
- џ Исправлены проблемы высвобождения занятой оперативной памяти устройства.

#### **Миграция**

- Повышена стабильность процесса миграции с Microsoft Exchange в систему Mailion.
- џ Расширен список поддерживаемых для миграции объектов и условий.
- Расширен список сведений, предоставляемых в отчете о миграции.

#### **Документация**

- Добавлены отличия установки системы в режиме Standalone от кластерной конфигурации в документе «Mailion. Руководство по установке».
- Детализировано описание совместимости/несовместимости ролей подсистемы в разделе «Ограничения при выполнении кластерной установки» документа «Mailion. Руководство по установке».
- џ Актуализированы названия файлов, каталогов и адресов веб-интерфейсов систем мониторинга в разделе «Дополнительные возможности по установке» документа «Mailion. Руководство по установке».
- џ Добавлен пример записей на сервисы в документе «Mailion. Руководство по установке».
- џ Добавлено уточнение по использованию и установке сертификата (Let's Encrypt) в документе «Mailion. Руководство по установке».
- Добавлены команды для снятия резервной копии в раздел по резервному копированию DOS документа «Mailion. Руководство по администрированию».
- џ Добавлены пользовательские сценарии интеграции Mailion и Squadus в документе «Описание интеграции ПО Mailion и ПО Squadus».
- Добавлены пользовательские сценарии интеграции Mailion и «МойОфис Частное Облако» в документе «Описание интеграции ПО Mailion и ПО «МойОфис Частное Облако».

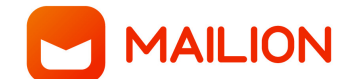

#### **Надстройка для Microsoft Outlook**

#### **1. Интерфейс**

• Добавлено отображение информационных сообщений в строке состояния об отсутствии прав пользователя.

#### **2. Автоматический ответ**

• Добавлена возможность выбрать подпись пользователя из набора существующих при создании автоматического ответа.